# MMUSIC RTP Simulcast

draft-westerlund-avtcore-rtp-simulcast-04 Bo Burman, Magnus Westerlund, Suhas Nandakumar

### **IETF 90**

### Review Common Use Case: Simulcast of HD + thumbnail to Mixer

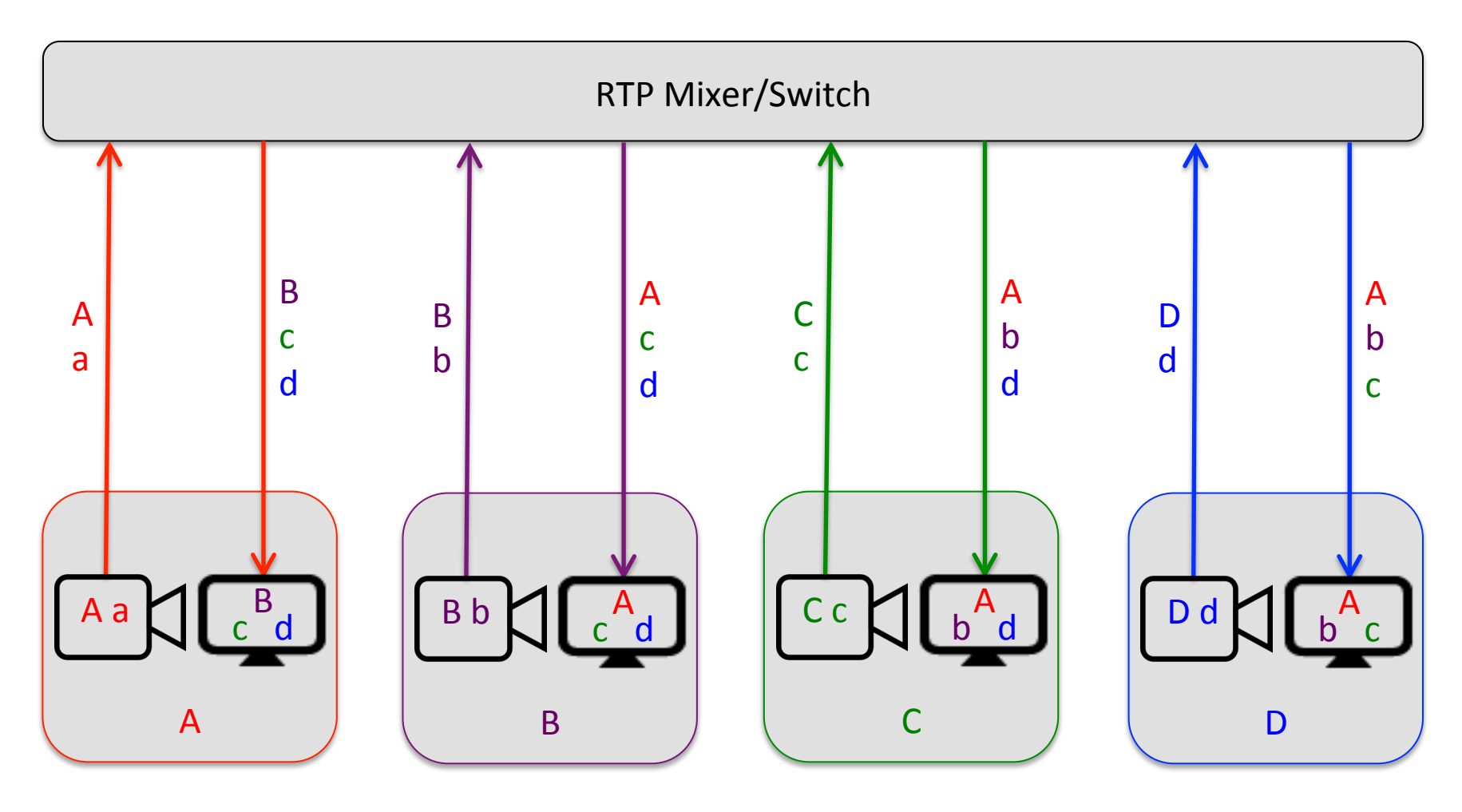

# Changes since -03

- Significantly simplified approach
	- Removed a=config-id concept
		- Rely on PT to fully specify media format of each simulcast stream
	- Removed a=sim-send-cap/sim-recv-cap
	- Replaced a=sim-send/sim-recv with simpler syntax
		- a=simulcast [send|recv|sendrecv] PT1; PT2...
- Support independent encodings and dependent scalable layers with similar syntax and semantics
- Support simulcast with bundled media using RTP mid
	- Defined in BUNDLE and reused here

# Simplified Approach

Payload Type fully specifies each unique encoding for each simulcast stream

m=video 10000 RTP/AVP 96 97 a=rtpmap:96 VP8/90000 (HD) a=rtpmap:97 VP8/90000 (thumbnail) a=fmtp:96 max-fs=3600;max-fr=30 (1280x720p30) a=fmtp:97 max-fs=240;max-fr=15 (320x180p15) 

## Simulcast Attribute

#### a=simulcast [send|recv|sendrecv] PT1a,PT1b; PT2a,PT2b;...

- A list of payload types for the indicated direction(s)
	- $-$  Comma-separated alternatives for the same simulcast stream
	- $-$  Semicolon-separated different simulcast streams

```
m=video	10000	RTP/AVP	96	97	
a=rtpmap:96	VP8/90000	(HD)	
a=rtpmap:97 VP8/90000 (thumbnail)
a=fmtp:96	max-fs=3600;max-fr=30	(1280x720p30)	
a=fmtp:97	max-fs=240;max-fr=15	(320x180p15)	
a=simulcast	send	96;	97;	recv	96	
(send HD + thumbnail, receive HD)
```
### Simulcast Alternatives

a=simulcast [send|recv|sendrecv] PT1a,PT1b; PT2a,PT2b;... a=simulcast [send|recv|sendrecv] PT3; PT4;...

- Comma-separated alternatives on same line for any combination
- Separate alternative lines for fixed combinations
- Example: PT=96-99=H264, PT=100-103=VP8
	- $-$  Alternative lines for fixed combinations:

**a=simulcast send 96; 97; 98; 99; (4 streams of H264, or) a=simulcast send 100; 101; 102; 103; (4 streams of VP8)**

 $-$  Alternatives on the same line for any combination: **a=simulcast send 96,100; 97,101; 98,102; 99,103; (4 streams of H264 or VP8 each)** 

### Dependent Scalable Layers

**a=depend:PT1 lay mid:PT2;**  a=simulcast [send|recv|sendrecv] PT1; PT2;...

- Support dependent scalable layers (sent as separate SSRCs) as simulcast
	- $-$  a=depend attribute from RFC 5583 signals the dependencies

m=video 10000 RTP/AVP 96 97 

a=mid:v1 

```
a=rtpmap:96	H264-SVC/90000	(1280x720p	30fps)
```

```
a=fmtp:96 profile-level-id=42400d; max-fs=3600; max-fps=3000; max-
```

```
mbps=108000; mst-mode=NI-TC;
```

```
a=rtpmap:97	H264/90000	(1280x720p	15fps)
```

```
a=fmtp:97 profile-level-id=42400d; max-fs=3600; max-fps=1500; max-mbps=54000;
a=depend:96	lay	v1:97;
```
a=simulcast sendrecv 96; 97;

**(30 and 15 fps temporal layers in both directions)** 

# Simulcast with Bundled Media

• Use RTP mid (defined in BUNDLE) to identify simulcast streams from the same source, and associate the source to its media description (m-line).

m=video 10000 RTP/AVP 96 97 

**a=mid:v1** 

**a=extmap:1 urn:ieQ:params:rtp-hdrext:sdes:mid** a=rtpmap:96 VP8/90000 (HD) a=rtpmap:97 VP8/90000 (thumbnail) **a=simulcast send 96; 97; recv 96** m=video 10000 RTP/AVP 96 97 **a=mid:v2 a=extmap:1 urn:ieQ:params:rtp-hdrext:sdes:mid** a=rtpmap:96 VP8/90000 (HD) a=rtpmap:97 VP8/90000 (thumbnail) **a=simulcast send 96; 97; recv 96** 

### Next Steps

- Are the simulcast use cases compelling to progress the work?
- Are the proposed simulcast semantics sufficient for most use cases?
- Repair flows
	- $-$  Retransmission already works, since it is already based on PT bindings.
	- $-$  FEC needs more work, many variants.